## INSTITUTO SUPERIOR DE ECONOMIA E GESTÃO Estatística II - Licenciatura em Gestão - 27 Junho 2011 Parte teórica

Nome: \_\_\_\_\_\_\_\_\_\_\_\_\_\_\_\_\_\_\_\_\_\_\_\_\_\_\_\_\_\_\_\_\_\_\_\_\_\_\_\_\_\_\_\_\_\_\_\_\_\_\_\_\_\_\_\_\_\_\_\_\_\_\_\_\_\_\_ Nº \_\_\_\_\_\_\_\_

1. **Perguntas de Verdadeiro/Falso** (2 valores) - Para cada afirmação, assinale se esta é Verdadeira (V) ou Falsa (F). Uma resposta certa vale 0.25 e uma resposta errada penaliza em idêntico valor.

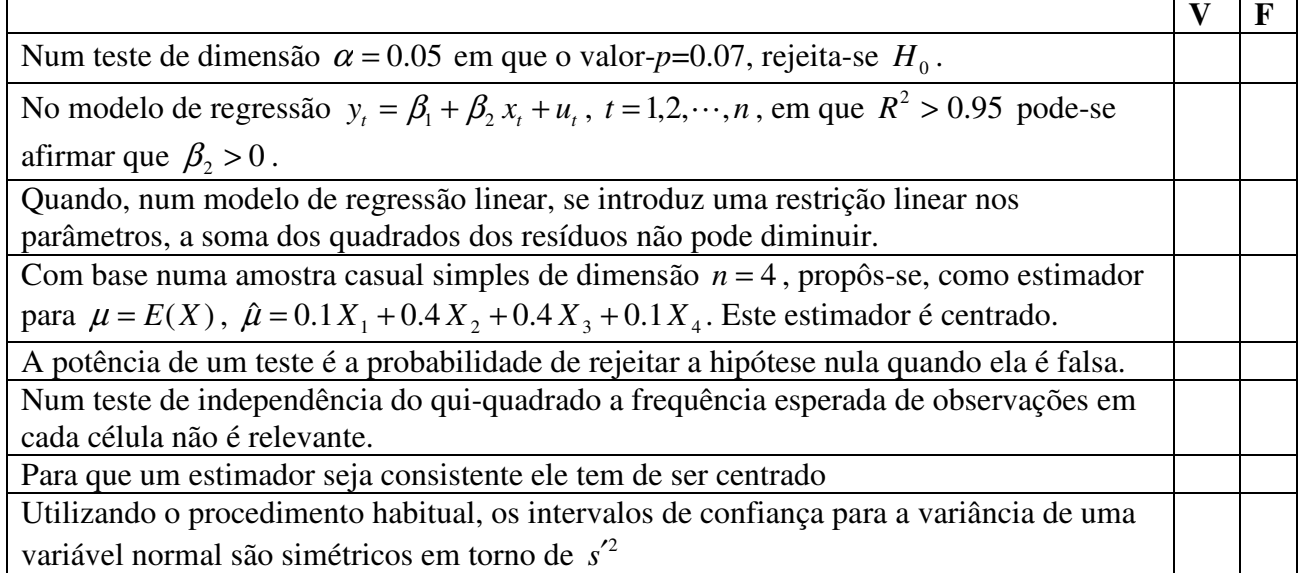

- **2. Perguntas de resposta múltipla** (2 valores) Para cada pergunta escolha **a** alternativa correcta. Uma resposta certa vale 0.5 valores e uma resposta errada penaliza em 0.17 valores.
	- a. Seja  $W = \{(x_1, x_2, \dots, x_n) : F_{obs} > 9.48773\}$  a região crítica de um determinado teste de hipóteses baseado numa estatística de teste com distribuição *F* de Snedecor. Observada uma amostra casual verificou-se que  $F_{obs} = 0.86$ . Então
		- $\Box$  *H*<sub>0</sub> deve ser rejeitada
		- □ A região de aceitação é dada por  $\overline{W} = \{(x_1, x_2, \dots, x_n) : F_{obs} > 1/9.48773\}$
		- A dimensão do teste é dada pela área por baixo da função de densidade da F e à direita de 9.48773
		- $\Box$  Nenhuma das alternativas anteriores é verdadeira.
	- b. O método da variável fulcral é um resultado particularmente importante
		- $\Box$  Na estimação por intervalos
		- $\square$  Nos testes de hipóteses
		- $\Box$  Na estimação por pontos
		- $\Box$  Para qualquer das alternativas
	- c. Considere o seguinte quadro ANOVA decorrente da estimação de um modelo de regressão.

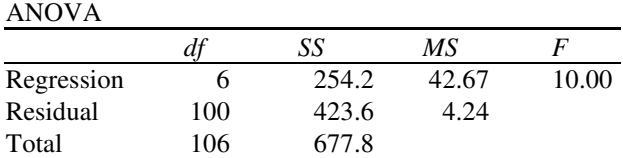

A "estimativa dos mínimos quadrados" para a variância da variável residual do modelo,  $\sigma^2$ , é:

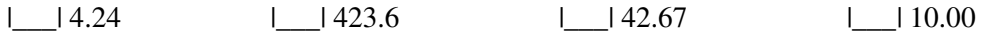

- d. Seja o modelo de regressão linear  $y_t = \beta_1 + \beta_2 x_{t2} + \beta_3 x_{t3} + u_t$  com  $t = 1, 2, ..., n$ . Quando se refere que o modelo não sofre de autocorrelação está-se a dizer que, para  $t, s = 1, 2, ..., n$ ,
	- $\Box$  cov( $u_t$ , $u_s$  |  $X$ ) = 0 para  $t \neq s$
	- $\Box$   $\text{cov}(x_{t_2}, x_{s_3}) = 0$
	- $\Box$  cov(*u<sub>t</sub>*, *u<sub>s</sub>* | *X*) =  $\sigma^2$  para  $t \neq s$  e cov(*u<sub>t</sub>*, *u<sub>s</sub>* | *X*) = 0 para  $t = s$
	- Todas as afirmações anteriores são falsas
- **3. Perguntas de desenvolvimento** (2 valores)Cada resposta certa vale 1 valor.
	- a. Defina o conceito de amostra emparelhada e explique o seu interesse.

b. Considere que, com base no modelo  $y_t = \beta_1 + \beta_2 x_{t2} + \beta_3 x_{t3} + \beta_4 x_{t4} + \beta_5 x_{t5} + u_t$ , queria testar  $H_0: \beta_2 = \beta_3 \land \beta_4 = 1 + \beta_5$ . Explique como efectuar este teste apresentando eventuais modelos auxiliares que seja necessário estimar.

## INSTITUTO SUPERIOR DE ECONOMIA E GESTÃO Estatística II - Licenciatura em Gestão - 27 de Junho 2011

Nome:\_\_\_\_\_\_\_\_\_\_\_\_\_\_\_\_\_\_\_\_\_\_\_\_\_\_\_\_\_\_\_\_\_\_\_\_\_\_\_\_\_\_\_\_\_\_\_\_\_\_\_\_\_\_\_\_\_\_\_\_\_\_\_\_\_\_\_\_\_\_\_\_\_ Nº \_\_\_\_\_\_\_\_

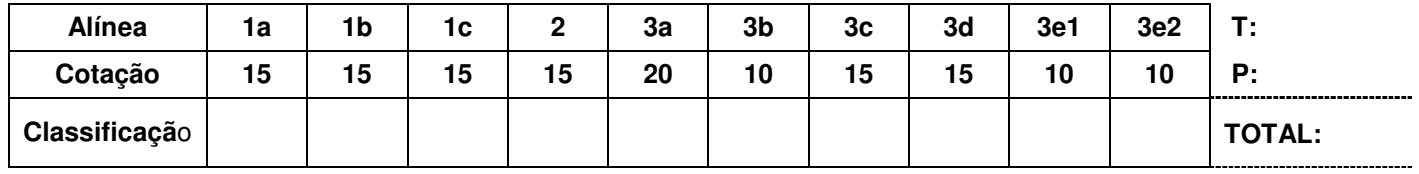

Em todos os testes de hipóteses que fizer **formule as hipóteses, indique a estatística de teste e sua distribuição** e assuma por defeito uma dimensão  $\alpha = 0.05$ .

1. Para a instalação de um parque eólico numa determinada região pretende-se estudar a velocidade mínima diária do vento nessa região (em km/h),  $X$ , que se admite ser uma variável aleatória com  $\mu = E(X) = 3\theta/2$ ,

 $Var(X) = 3\theta^2 / 4$  e função densidade  $f_X(x|\theta) = \frac{3\theta^3}{x^4}$ *x*  $f_X(x|\theta)$  =  $\frac{3\theta^3}{4}$  para  $x > \theta$  , em que  $\theta > 0$  é um parâmetro desconhecido.

Observada uma amostra casual de 200 dias obtiveram-se os seguintes resultados para a velocidade mínima diária do vento,

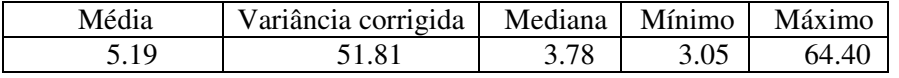

a) Deduza o estimador de  $\theta$  pelo método dos momentos. Calcule a respectiva estimativa e comente o resultado obtido.

b) Obtenha um intervalo de confiança, a aproximadamente 95%, para  $\mu$ .

c) Efectue um teste de hipóteses que lhe permita averiguar se a função distribuição para a variável aleatória *X* , dada por

$$
F_X(x) = \begin{cases} 0 & x < 3\\ 1 - \frac{27}{x^3} & x \ge 3 \end{cases}
$$

se adequa aos dados recolhidos, apresentados no quadro abaixo

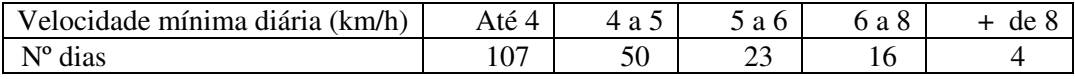

2. Pretende-se saber se as expectativas positivas da evolução da economia portuguesa, são similares para os residentes em zonas urbanas e em zonas rurais. Com base num inquérito realizado junto a amostras casuais seleccionadas em cada uma das zonas obtiveram-se os seguintes resultados: nas zonas urbanas das 300 pessoas inquiridas, 111 declararam ter expectativas positivas, nas zonas rurais das 200 pessoas interrogadas, 87 declararam ter expectativas positivas. Efectuando o teste de hipóteses adequado o que pode concluir.

3. Para estudar os determinantes da capacidade pulmonar vital (CPV) nos jovens foi estimado o seguinte modelo de regressão linear múltipla:

$$
LnCPV_t = \beta_1 + \beta_2 ID_t + \beta_3 LnALT_t + \beta_4 MASC_t + \beta_5 FUM_t + U_t
$$

em que, para o *t* − *ésimo* elemento da amostra, *LnCPV* representa o logaritmo natural da capacidade pulmonar vital (volume máximo de ar expirado após uma inspiração forçada, em centímetros cúbicos), *ID* a sua idade, *LnALT* o logaritmo natural da sua altura (em centímetros), *MASC* variável que assume o valor 1 se for rapaz e 0 se for rapariga e *FUM* assume o valor 1 se for fumador e 0 no caso contrário.

Em todas as regressões apresentadas o regressando é *LnCPV* .

Supondo satisfeitas as hipóteses do modelo de regressão linear e considerando os dados relativos a uma amostra de 643 jovens entre os 5 e os 19 anos de idade obtiveram-se os seguintes resultados:

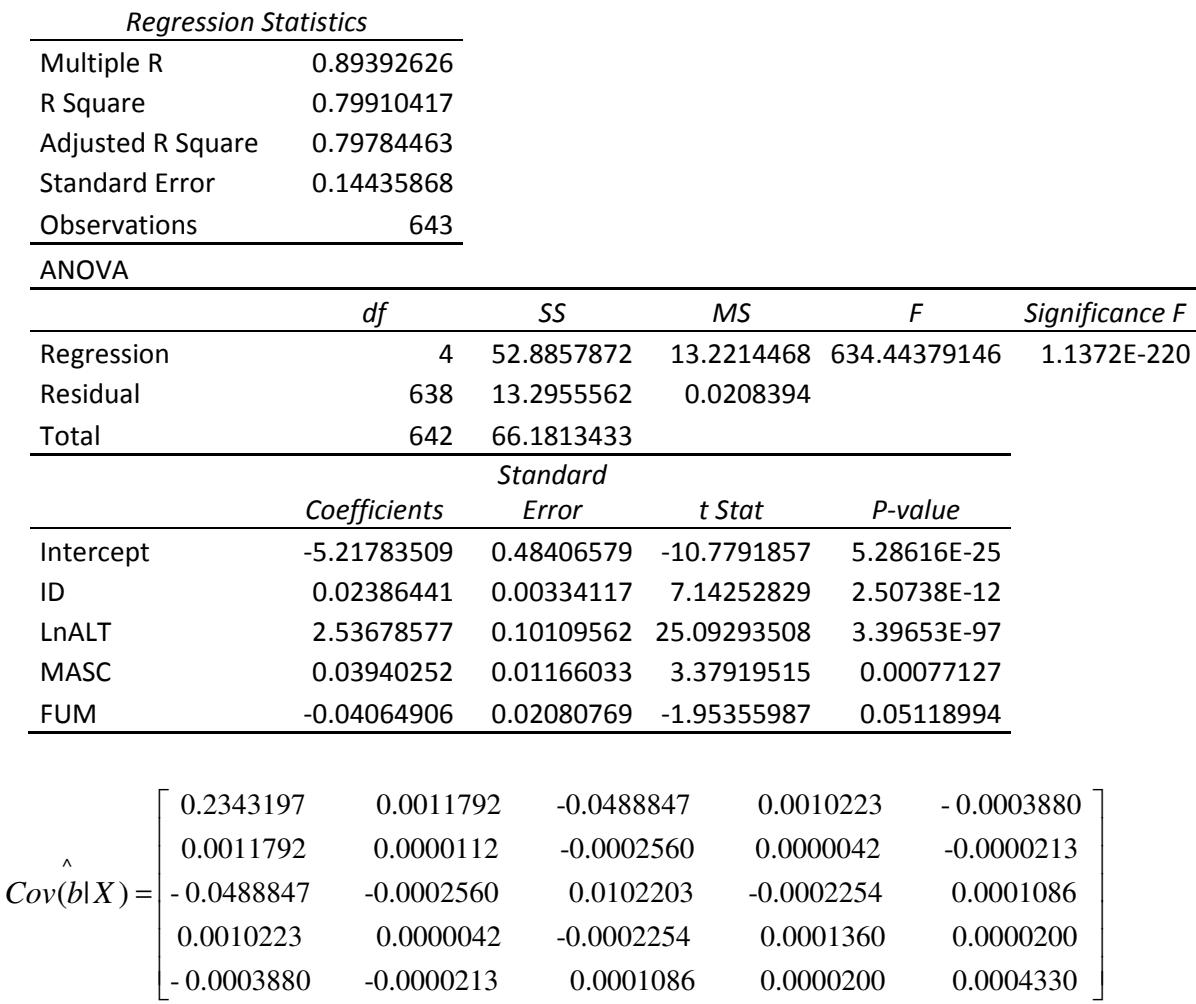

a) Poder-se-á concluir que as variáveis incluídas no modelo são no seu conjunto estatisticamente significativas? Interprete o valor das estimativas obtidas para  $\,\beta_2^{}$  e  $\,\beta_4^{}$  .

b) Comente, justificando, a seguinte frase: "Com uma dimensão de 0.05 não existe evidência estatística para afirmar que fumar faz diminuir, em média, a capacidade pulmonar vital".

c) Calcule o intervalo de confiança a 95% para  $\,\beta_3$ . Face ao resultado obtido diga se é aceitável concluir, com uma confiança de 95%, que um acréscimo relativo de 1% na altura de uma pessoa pode induzir, em média, um acréscimo superior a 2% na sua capacidade pulmonar vital, mantendo-se tudo o resto inalterado.

d) Efectue o teste estatístico  $H_o$ :  $\beta_4 + \beta_5 = 0$  contra  $H_1$ :  $\beta_4 + \beta_5 \neq 0$ . Interprete o seu significado.

e) Com o objectivo de prever a capacidade pulmonar vital das raparigas não fumadoras, com 15 anos de idade e uma altura de 160 centímetros estimou-se o modelo:

 $LnCPV = \beta_1 + \beta_2 ID0 + \beta_3 LnALTO + \beta_4 MASCO + \beta_5 FUM0 + U$ 

e1) Defina *ID*0 , *LnALT* 0 , *MASC*0 e *FUM* 0 em termos dos regressores do modelo inicial.

e2) Calcule o intervalo de previsão a 95% para a capacidade pulmonar vital média dessas raparigas.

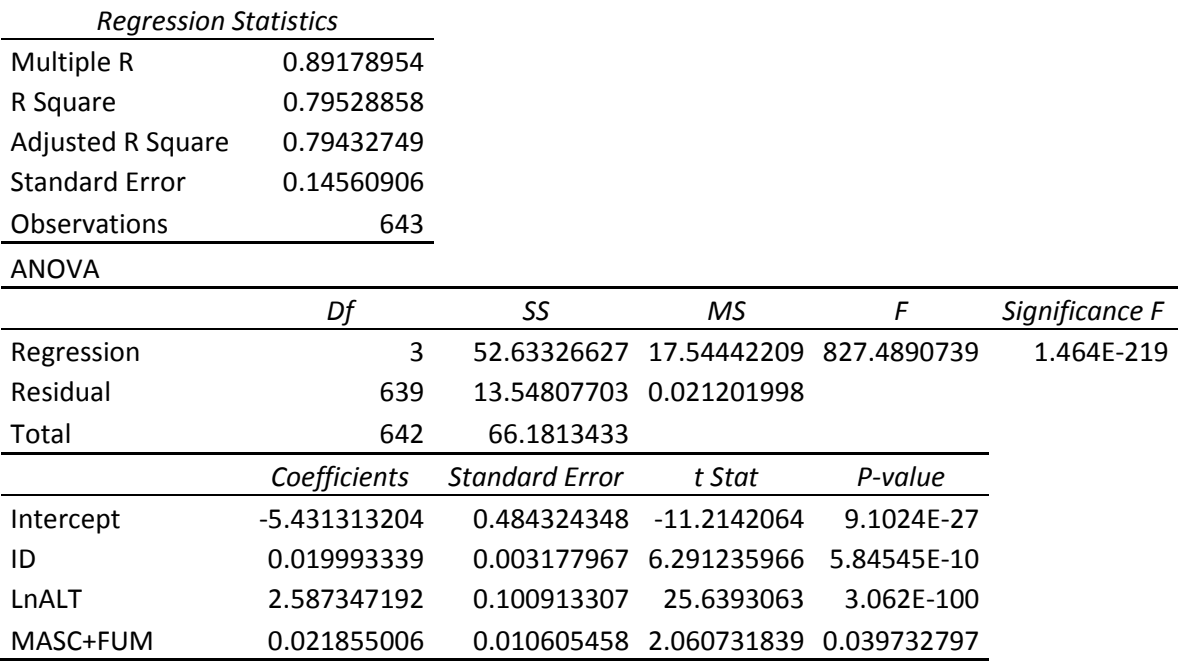

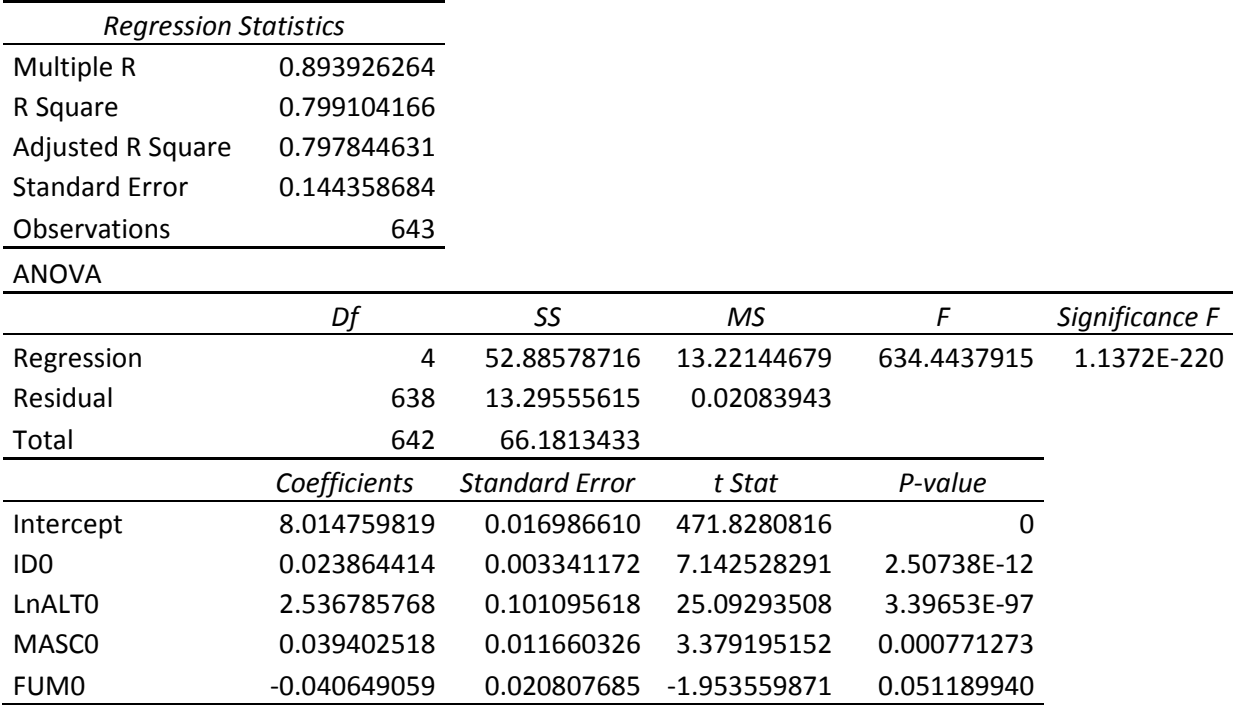